Документ подписан прос<u>той электронной подписью</u><br>Информация о владовосхдарственное аккредитованное не<mark>коммерческое частное образовательное</mark> **учреждение высшего образования** <sub>Должность: ректо**%Академия маркетинга и социально-ин</mark>формационных технологий – ИМСИТ»**</sub> **(г. Краснодар)** 4237c7ccb9b9e111bbaf1f4fcda9201d015c4dbaa12**\$#AH7\QX\BQAkaдемия ИМСИТ)** Информация о владельце: ФИО: Агабекян Раиса Левоновна Дата подписания: 23.01.2024 16:29:19 Уникальный программный ключ:

### УТВЕРЖДАЮ

Проректор по учебной работе, доцент

\_\_\_\_\_\_\_\_\_\_\_\_\_\_Н.И. Севрюгина

25 декабря 2023 г.

## **Б1.В.ДЭ.03.01**

# рабочая программа дисциплины (модуля) **Высокопроизводительные вычислительные системы**

Закреплена за кафедрой **Кафедра математики и вычислительной техники**

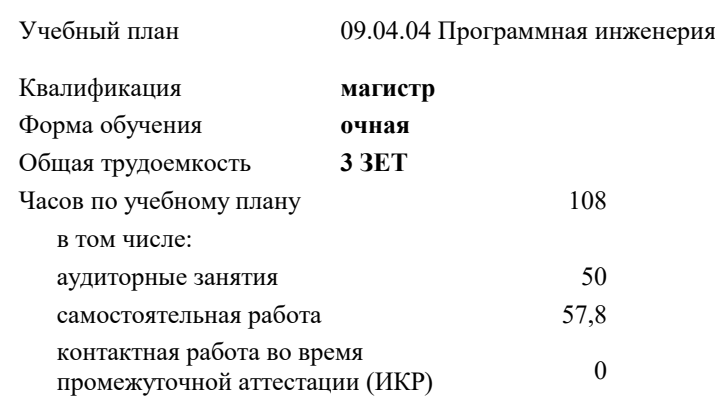

зачеты 2

Виды контроля в семестрах:

#### **Распределение часов дисциплины по семестрам**

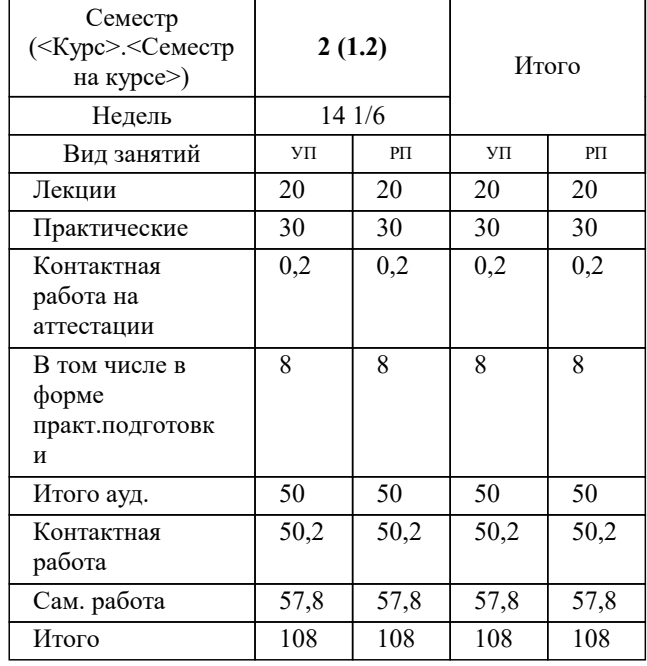

### Программу составил(и): *ктн, Доцент, Леонтьев Н.А.*

#### Рецензент(ы):

*дтн, профессор кафедры информационных систем и программирования КубГТУ, Видовский Л.А.;директор АО «ЮГ-СИСТЕМА ПЛЮС», Глебов О.В.*

**Высокопроизводительные вычислительные системы** Рабочая программа дисциплины

разработана в соответствии с ФГОС ВО: Федеральный государственный образовательный стандарт высшего образования - магистратура по направлению подготовки 09.04.04 Программная инженерия (приказ Минобрнауки России от 19.09.2017 г. № 932)

09.04.04 Программная инженерия составлена на основании учебного плана: утвержденного учёным советом вуза от 17.04.2023 протокол № 9.

### **Кафедра математики и вычислительной техники** Рабочая программа одобрена на заседании кафедры

Протокол от 11.12.2023 г. № 5

Зав. кафедрой Исикова Наталья Павловна

Согласовано с представителями работодателей на заседании НМС, протокол №9 от 17 апреля 2023 г.

Председатель НМС проф. Павелко Н.Н.

#### **1. ЦЕЛИ ОСВОЕНИЯ ДИСЦИПЛИНЫ (МОДУЛЯ)**

1.1 Целью освоения дисциплины «Высокопроизводительные вычислительные системы» является углубление уровня освоения компетенций в области современных технологий высокопроизводительных вычислений, архитектуры современных суперкомпьютеров, соответствующих технологий и средств программирования для них.

Задачи: Задачами дисциплины является получение знаний и умений в области разработки высокопроизводительных программных систем, полностью удовлетворяющим требованиям современного пользователя.

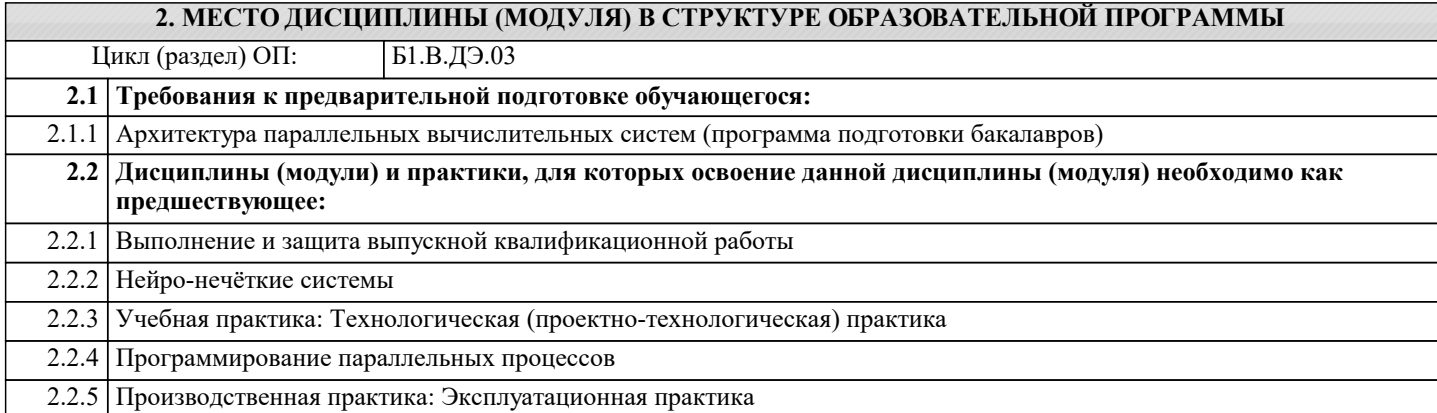

#### **3. ФОРМИРУЕМЫЕ КОМПЕТЕНЦИИ, ИНДИКАТОРЫ ИХ ДОСТИЖЕНИЯ и планируемые результаты обучения**

**ПК-11: Владение навыками программной реализации систем с параллельной обработкой данных и**

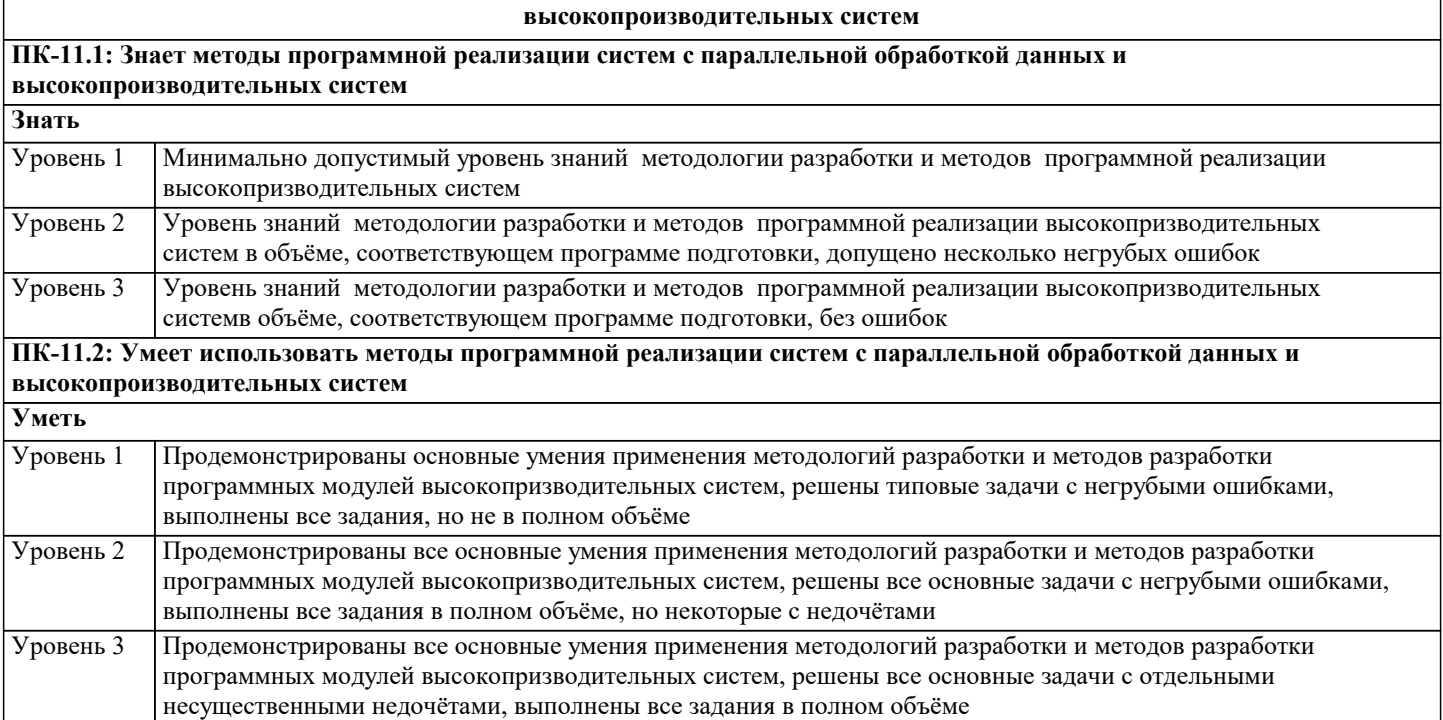

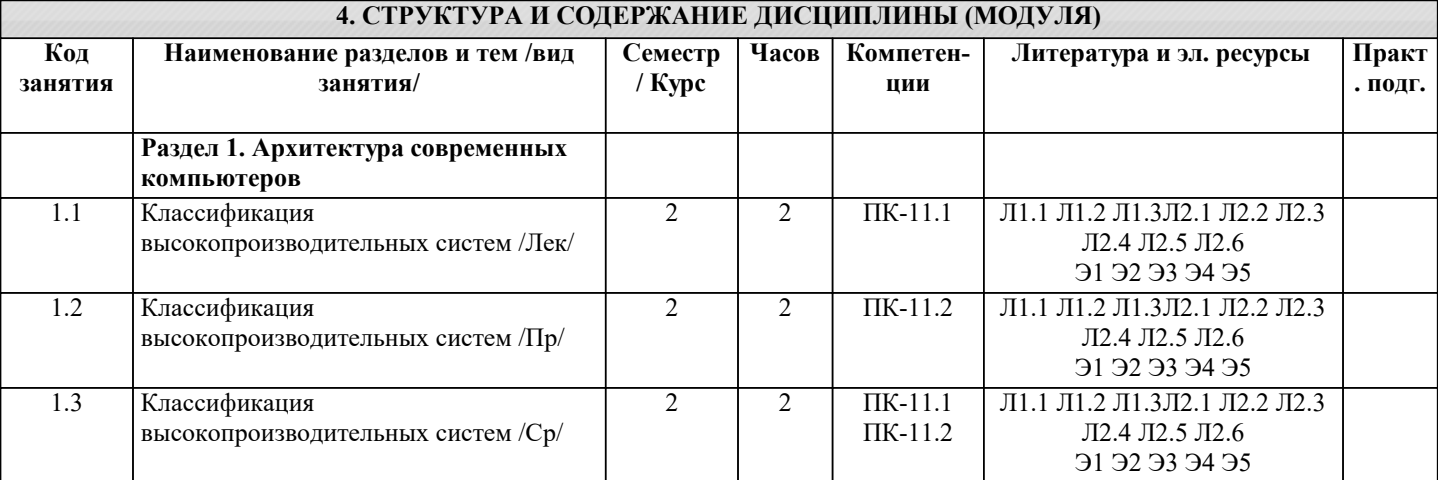

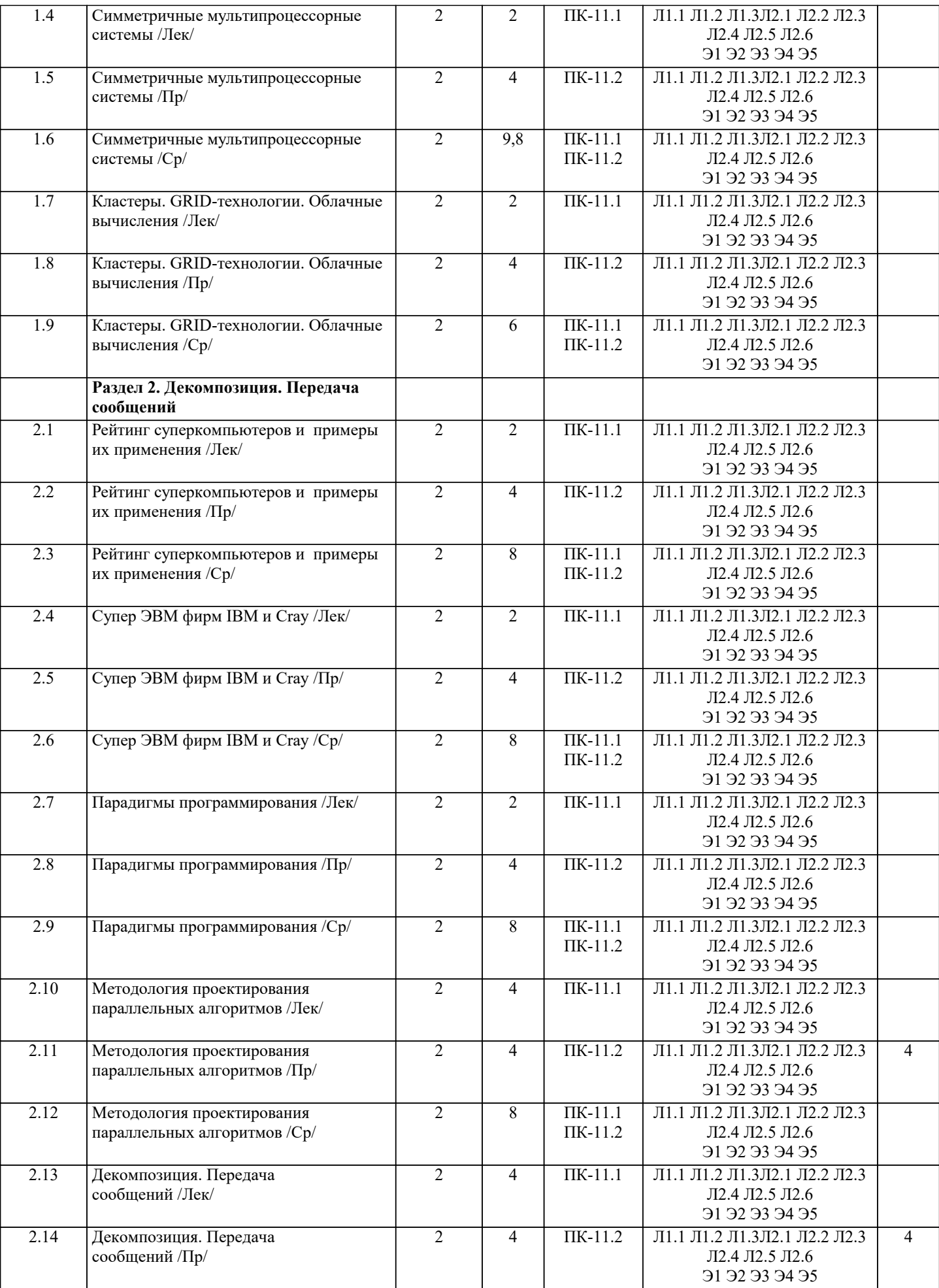

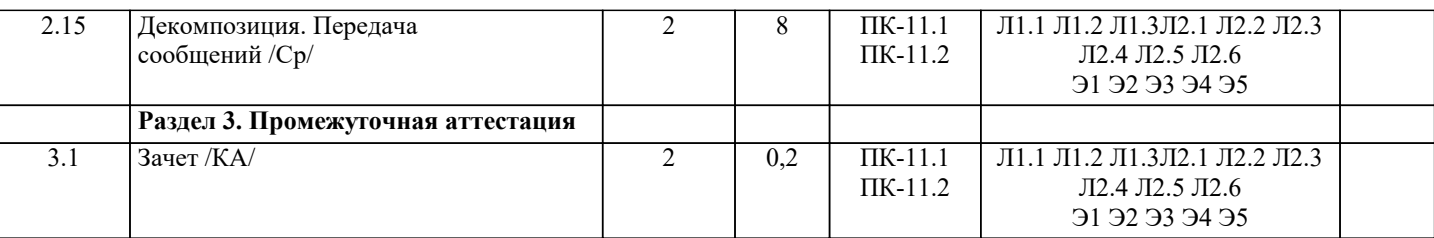

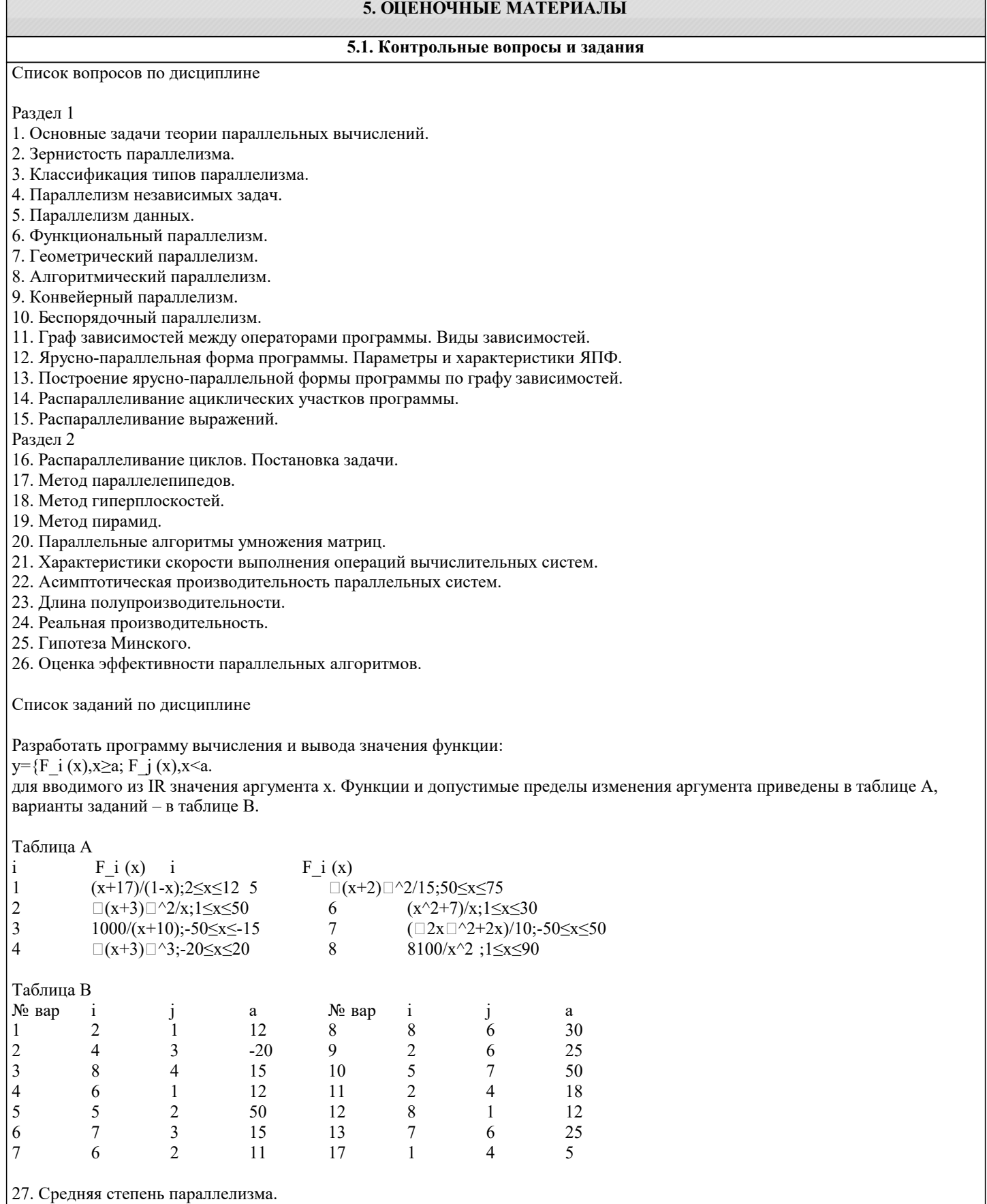

- 28. Ускорение параллельного алгоритма.
- 29. Эффективность параллельного алгоритма.
- 30. Потери эффективности.
- 31. Закон Амдала.
- 32. Краткая история параллелизма в архитектуре ЭВМ.
- 33. Детализация классификации Флинна для систем класса МКМД.
- 34. Вычислительные системы с общей памятью.
- 35. Мультипроцессоры. Достоинства. Недостатки. Проблемы.
- 36. Вычислительные системы с распределённой памятью.
- 37. Мультикомпьютеры. Достоинства. Недостатки. Проблемы.
- 38. Массивно-параллельные системы.
- 39. Кластеры. Классификация кластерных систем.
- 40. Вычислительные системы с неоднородным доступом к памяти.

#### 5.2. Темы письменных работ

Темы рефератов по дисциплине «Высокопроизводительные вычислительные системы».

Формой осуществления и развития науки является научное исследование, т. е. изучение с помощью научных методов явлений и процессов, анализа влияния на них различных факторов, а также, изучение взаимодействия между явлениями, с целью получения убедительно доказанных и полезных для науки и практики решений с максимальным эффектом. Цель научного исследования – определение конкретного объекта и всестороннее, достоверное изучение его структуры, характеристик, связей на основе разработанных в науке принципов и методов познания, а также получение полезных для деятельности человека результатов, внедрение в производство с дальнейшим эффектом. Основой разработки каждого научного исследования является методология, т. е. совокупность методов, способов, приемов и их определенная последовательность, принятая при разработке научного исследования. В конечном счете, методология это схема, план решения поставленной научно-исследовательской задачи. Процесс научно - исследовательской работы состоит из следующих основных этапов: 1. Выбор темы и обоснование ее актуальности. 2. Составление библиографии, ознакомление с законодательными актами, нормативными документами и другими источниками, относящимися к теме проекта (работы). 3. Разработка алгоритма исследования, формирование требований к исходным данным, выбор методов и инструментальных средств анализа. 4. Сбор фактического материала по теме исследования. 5. Обработка и анализ полученной информации с применением современных методов анализа, математико-статистических методов и методов моделирования. 6. Формулировка выводов и выработка рекомендаций. 7. Оформление работы (проекта) в соответствии с установленными требованиями. При выборе темы работы (проекта) полезно также принять во внимание следующие факторы: личный научный и практический интерес обучающегося; возможность продолжения исследований, проведённых в процессе выполнения научно-исследовательской работы (проекта) по другим дисциплинам и иным научным работам; наличие оригинальных творческих идей; опыт публичных выступлений, докладов, участия в конференциях, семинарах; научную направленность кафедры и т.д. Задание на внеаудиторное исследование (научно-исследовательскую работу) 1. Система Hive 2. Система Impala 3. Система Shark 4. Система Phoenix 5. Сравнение технологий MapReduce: Hadoop и Twister 6. Среда R 7. Система Mahout 8. Система MLBase 9. Файловая система MapR 10. Системы планирования задач 11. Система YARN 12. Система Mesos 5.3. Фонд оценочных средств  $\overline{1}$ Основные парадигмы распределенных вычислений. a) Классификация параллельных вычислительных систем по Флинну и Кришнамэрфи.  $b)$ Метафора стены Фокса  $\mathbf{c})$ Системные средства для организации распределенных вычислений.  $\overline{d}$ Разработка программ для распределенных вычислительных систем.  $\epsilon$ ) Архитектуры распределенных приложений. f) Программные средства для создания таких приложений.

 $2)$ Аппаратные средства, используемые в параллельном программировании. a)

f)

 $\overline{f}$ 

f)

 $\ddot{1}$ 

 $\overline{1}$ 

 $\overline{f}$ 

f)

Модели параллельных компьютеров PRAM и SBPRAM.

#### $\mathbf{b}$ Законы Амдала. c) Разновидности реализаций аппаратных средств параллельных вычислений.  $\mathbf{d}$ Способы использования аппаратной разделяемой памяти. Варианты использования разделяемой памяти EREW, CREW, CRCW.  $\epsilon$ ) Аппаратный параллелизм в современных процессорах RISC. и его использование в программировании (SIMDкоманды).  $3)$ Алгоритмизация параллельных вычислений. Распараллеливание алгоритмов: параллелизм данных и параллелизм кода. a) Алгоритмы доставки сообщений в многопроцессорной системе для различных топологий коммутации.  $b)$  $\overline{4}$ Параллельные алгоритмы умножения вектора на матрицу. a) Алгоритм исключения элементов матрицы (исключение Гаусса).  $b)$ 1D, 2D и 3D разбиения данных в матричных алгоритмах.  $\mathbf{c})$ Параллельная реализация алгоритмов умножения двух матриц. Анализ ориентированных ациклических графов алгоритма и его распараллеливание. d)  $e)$ Оценки временных затрат параллельных алгоритмов. Особенности использования микросуперскалярности процессоров в компиляторах для получения эффективного кода.  $5)$ Параллельное программирование с использованием традиционных языков программирования. Системные вызовы различных ОС для работы с процессами. Создание и удаление процессов. a)  $b)$ Планирование процессов в операционной системе с использованием одного и нескольких процессоров. Системные средства для синхронизации выполнения процессов.  $\mathbf{c}$ )  $\overline{d}$ Системные вызовы для работы с семафорами. Создание, удаление и изменение значения семафоров.  $\epsilon$ ) Межпроцессное взаимодействие и операционных UNIX-средах. Осуществление распараллеливания на уровне процессов. Осуществление распараллеливания на уровне нитей.  $g)$ Синхронизация выполнения нитей в POSIX-совместимых системах.  $h)$ Кластерное программное обеспечение для ОС UNIX (Linux). Понятие кластера компьютеров. Условия, необходимые для установки кластерного программного обеспечения. Осуществление распараллеливания задачи в кластере.  $6)$ Библиотеки функций для ПП.  $a)$ Библиотека функций параллельной виртуальной машины pvmlib. Удаленный вызов процедур. АРІ RPC, последовательность вызовов на стороне клиента и на стороне сервера.  $b)$ Команды оболочки и функции библиотеки системы виртуальных машин PVM.  $c)$  $\overline{d}$ Состав функций МРІ (группы функций) Разработка распределенных приложений с использованием механизма передачи сообщений МРІ.  $e)$ Сокращенный (минимальный) набор функций МРІ. Пример использования. Функции МРІ для обменов многие-к-одному и один-ко-многим. g) Особенности использования микросуперскалярности процессоров в компиляторах для получения эффективного  $h)$ кода.  $7)$ Распределенное ПП (клиент-сервер). Средства распределенной компиляции проекта (на примере distcc). a) Архитектура приложений в DCOM и CORBA.  $\mathbf{b}$ 8) Технология разработки приложений в CORBA Сравнение технологий CORBA и DCOM. a) МІСО - свободно распространяемая версия CORBA. Программирования для CORBA.  $\mathbf{b}$  $\mathbf{c})$ Язык описания интерфейсов IDL в CORBA. 9) Расширения языков программирования и специализированные языки ПП. a) mpC - Расширение языка Си для параллельных вычислений. b) Cilk - расширение языка Си, синтаксис и семантика  $\mathbf{c})$ Синтаксис и семантика дополнительных (по отношению к С) операций и деклараций Cilk.  $d$ Понятие процесса и базовые процессы в языке ОССАМ.  $e)$ Синтаксис основных операций в языке ОССАМ. Синтаксис и семантика операций ввода-вывода в ОССАМ'е Переменные, массивы в языке ОККАМ: типы, синтаксис объявления.  $g)$  $\overline{1}0$ Укажите характеристики кластера, оказывающие наибольшее влияние на его вычислительную производительность количество узлов кластера a)  $\overline{b}$ ) пропускная способность коммуникаций  $\mathbf{c})$ объем оперативной памяти  $\overline{d}$ объем дискового пространства вычислительная производительность отдельных узлов кластера +  $\epsilon$ )  $11)$ Для чего применяется тест LINPACK?  $a)$ Для тестирования производительности одного вычислительного узла +  $\overline{b}$ ) Для тестирования производительности кластера  $\mathbf{c})$ Для тестирования производительности пропускной способности сети  $\overline{d}$ Для тестирования латентности сети  $12)$ Для чего применяется тест SCALAPACK?

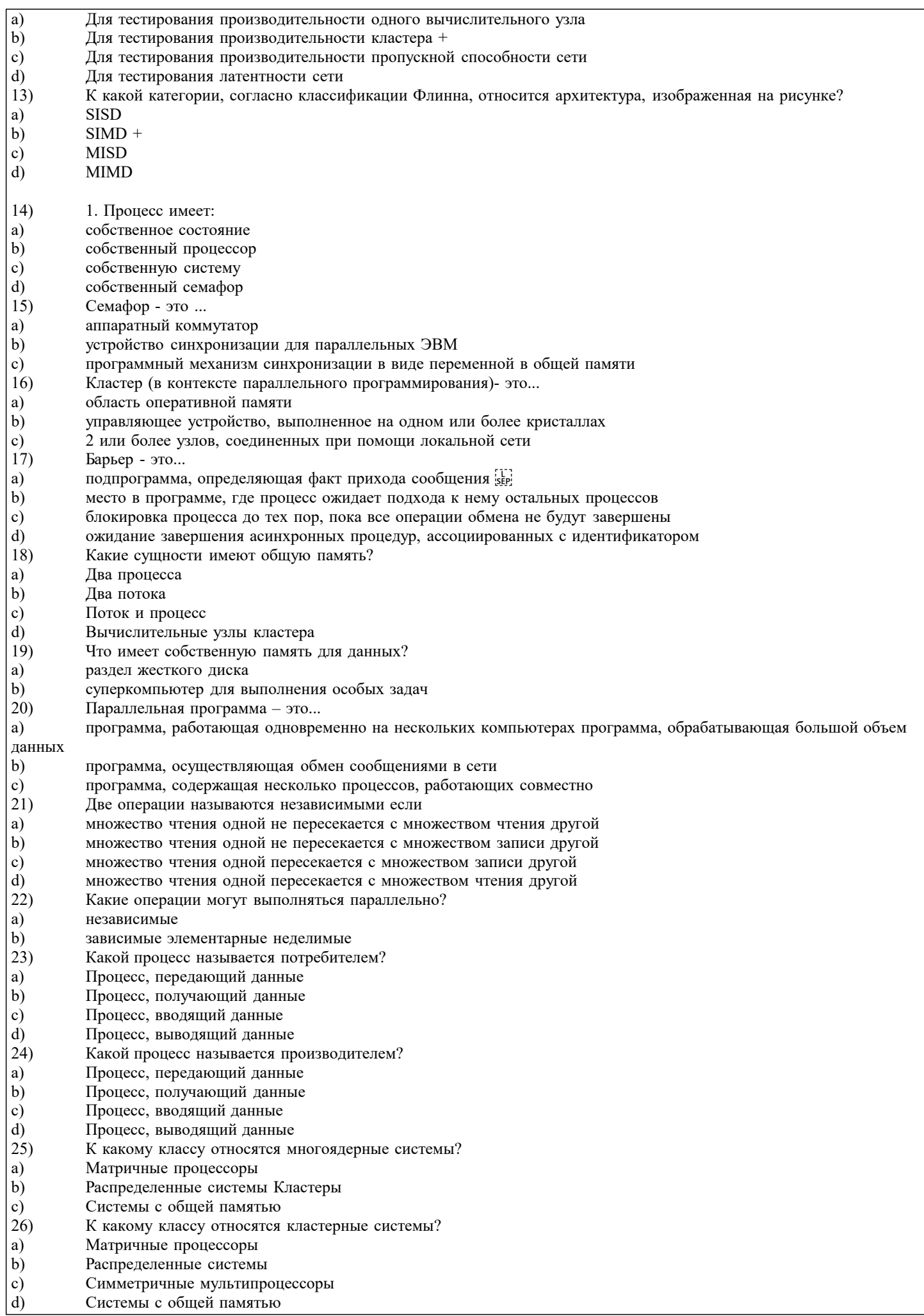

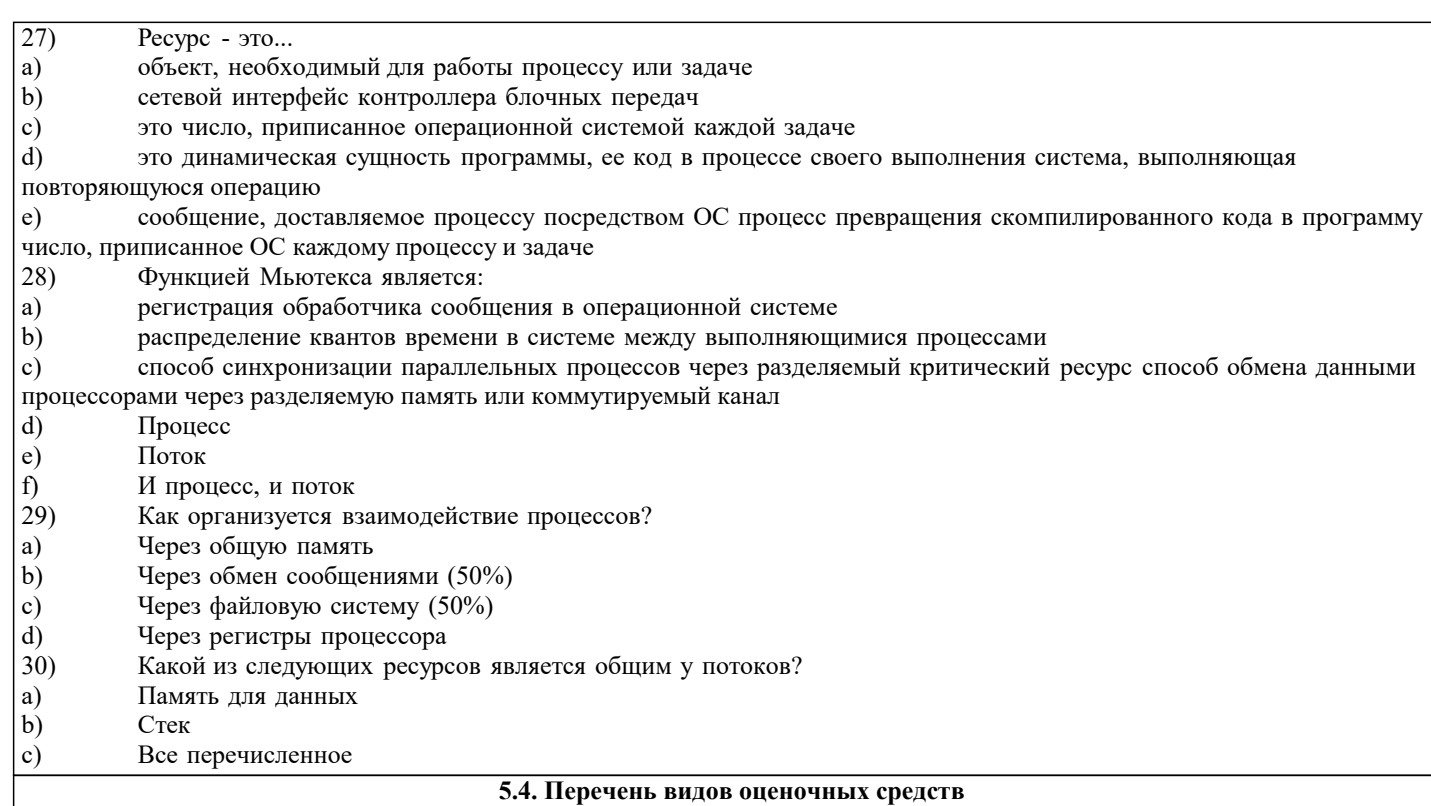

Задания со свободно конструируемым ответом (СКО) предполагает составление развернутого ответа на теоретический вопрос. Задание с выбором одного варианта ответа (ОВ, в задании данного типа предлагается несколько вариантов ответа, среди которых один верный. Задания со свободно конструируемым ответом (СКО) предполагает составление развернутого ответа, включающего полное решение задачи с пояснениями.

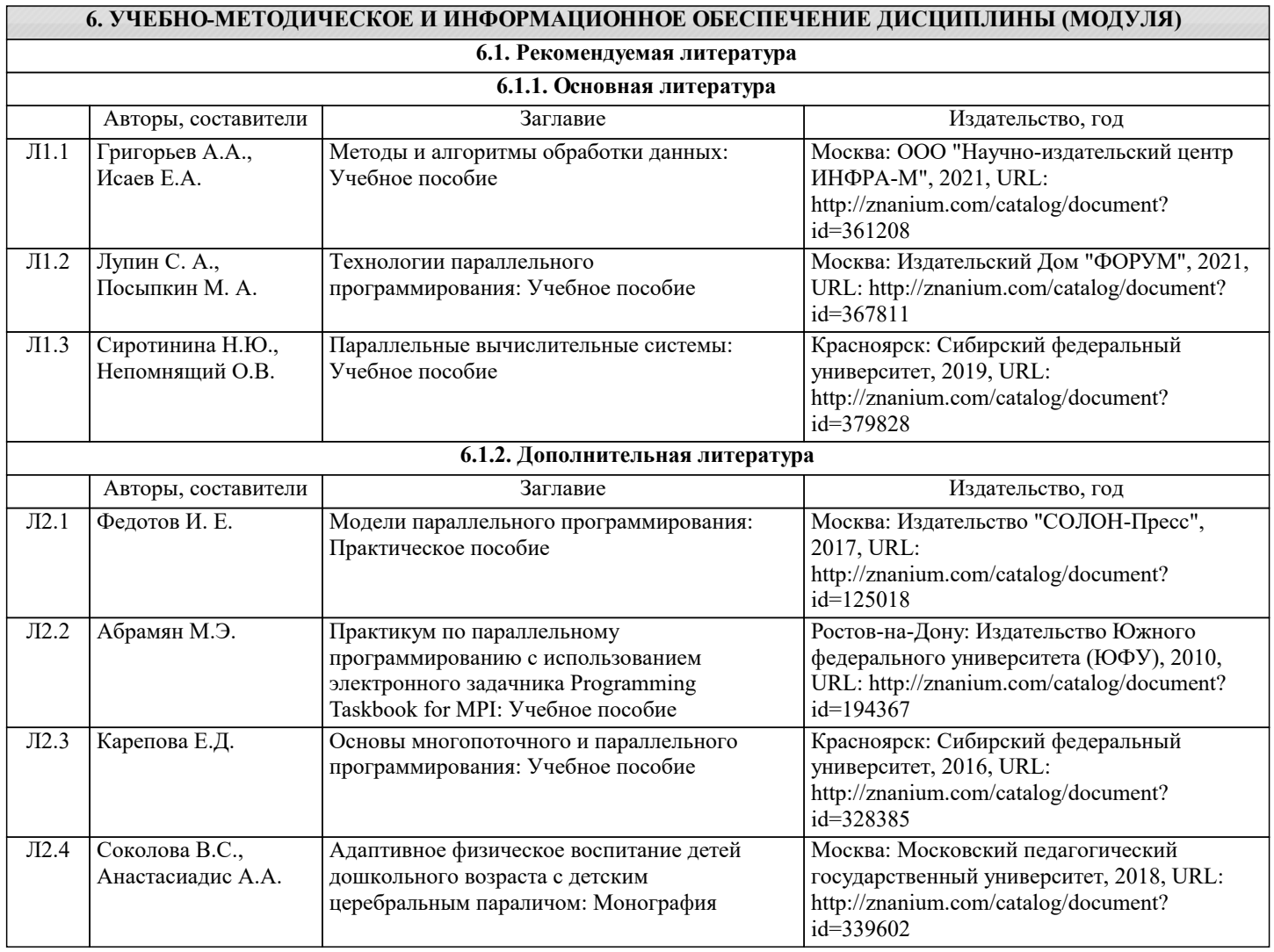

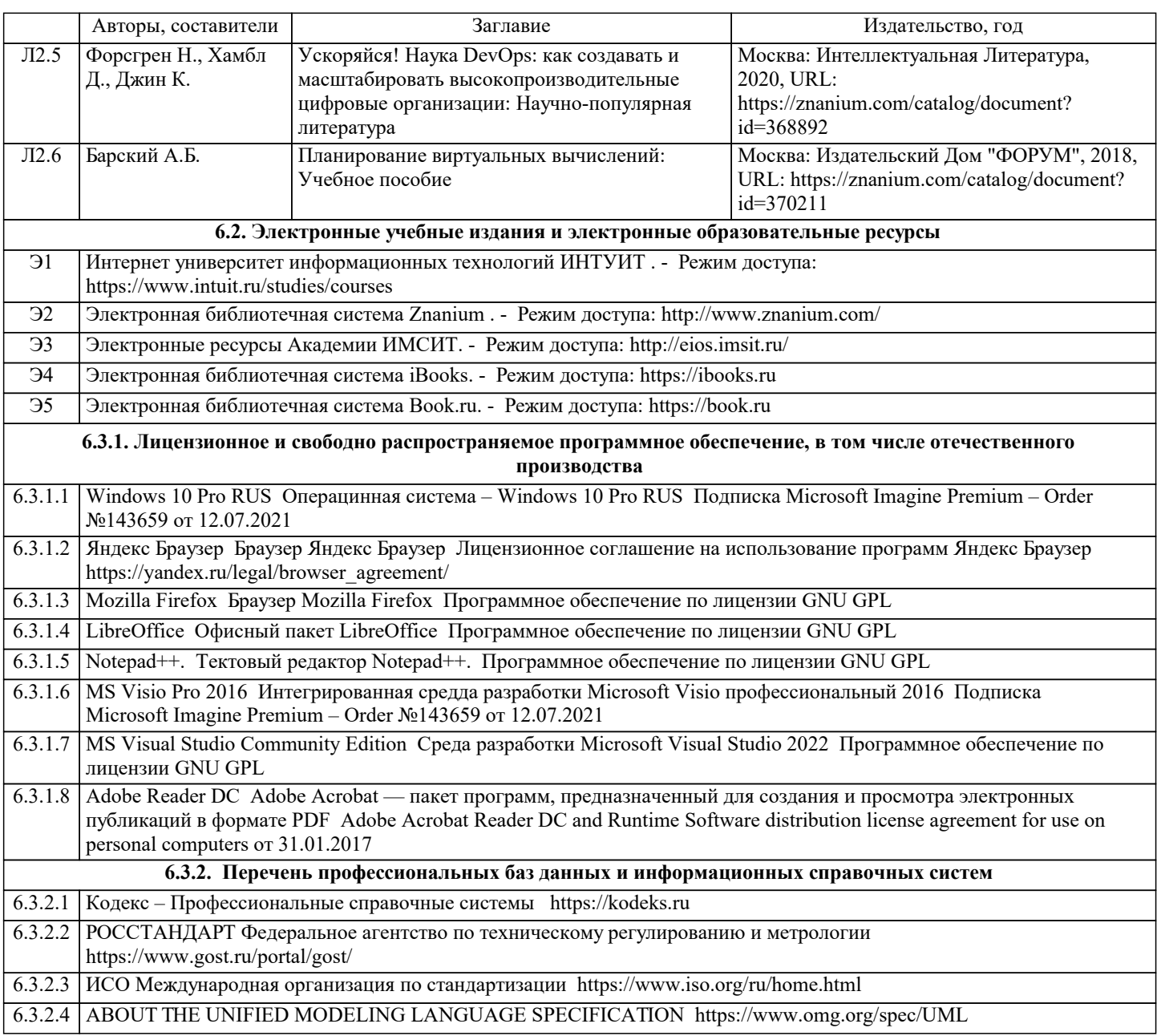

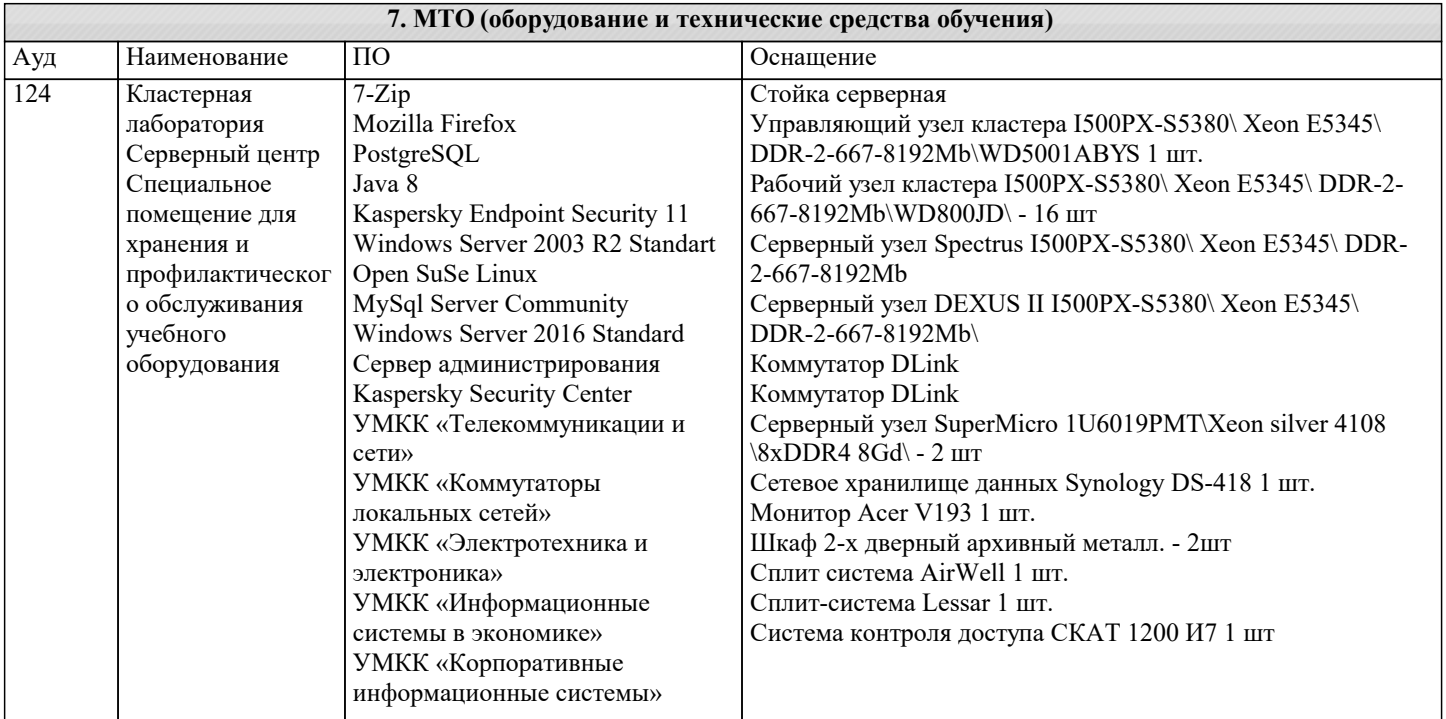

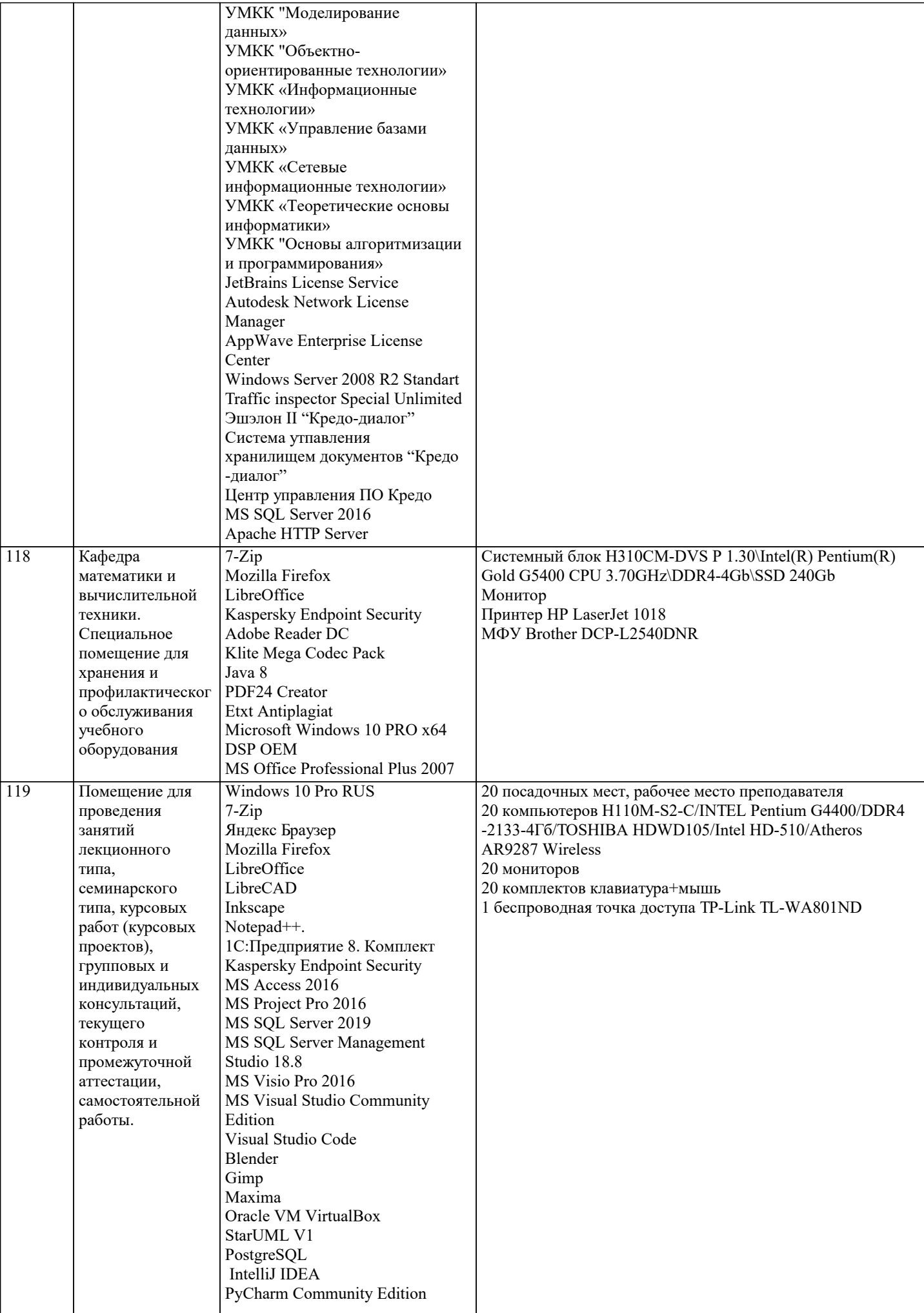

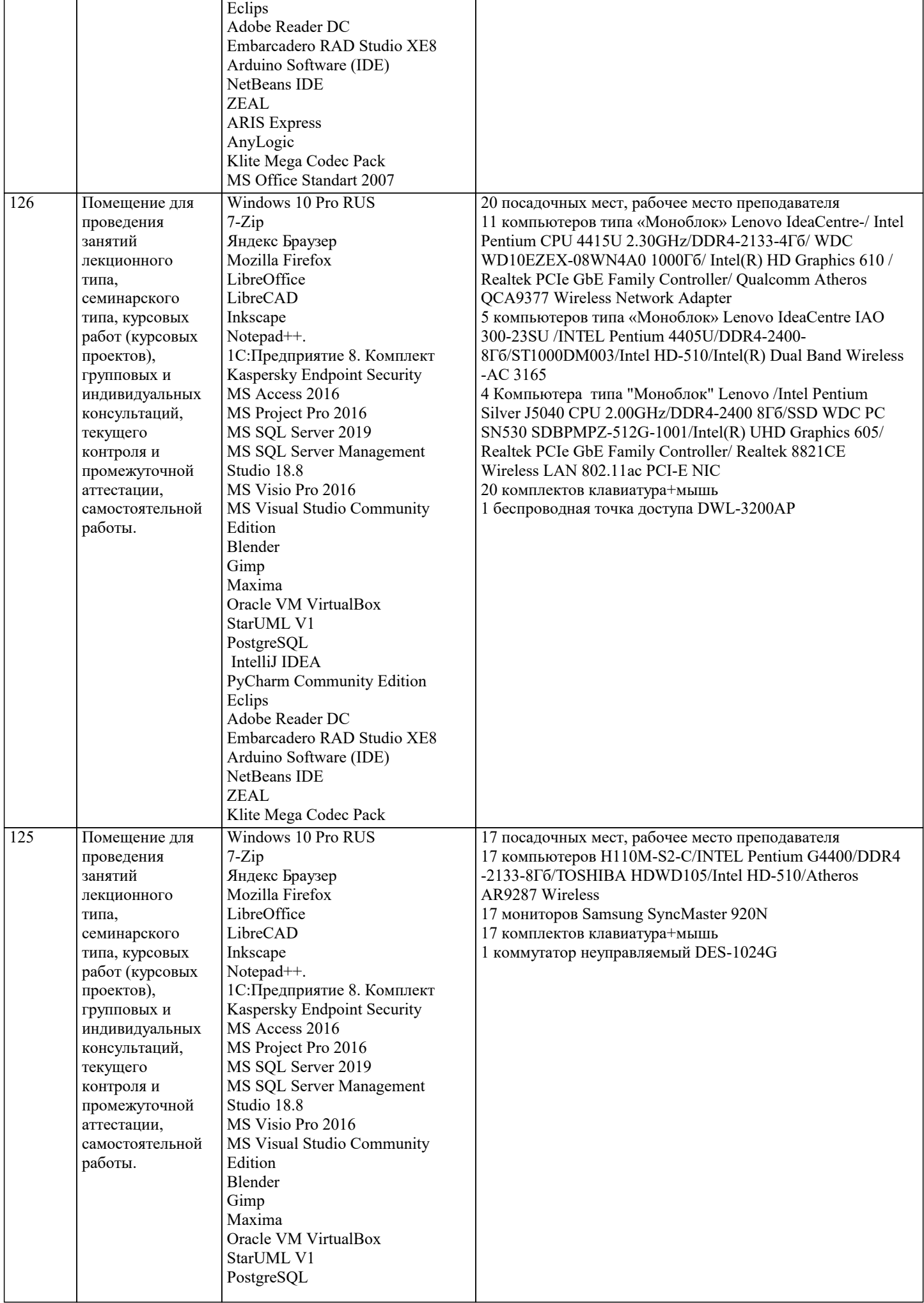

 $\blacksquare$ 

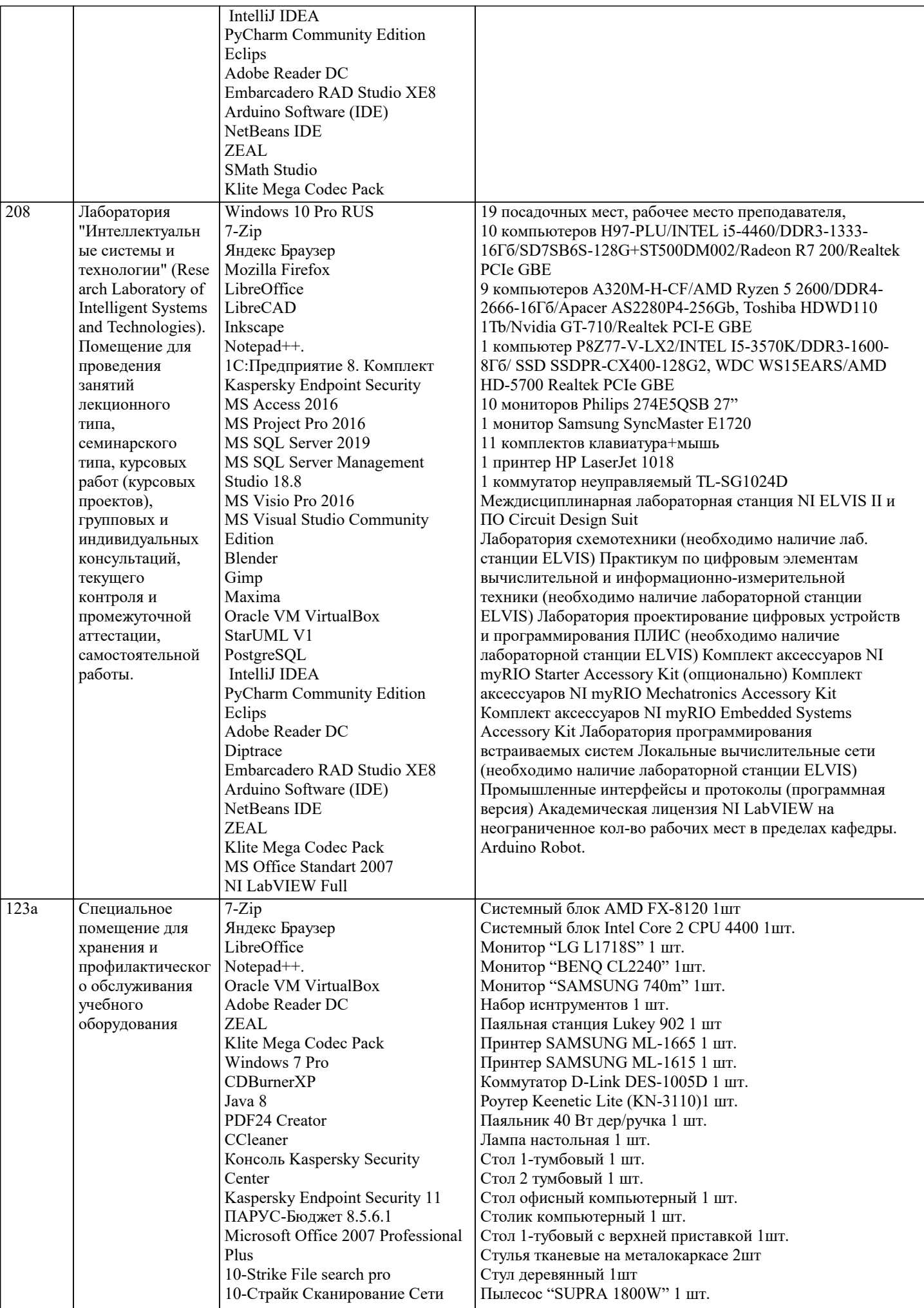

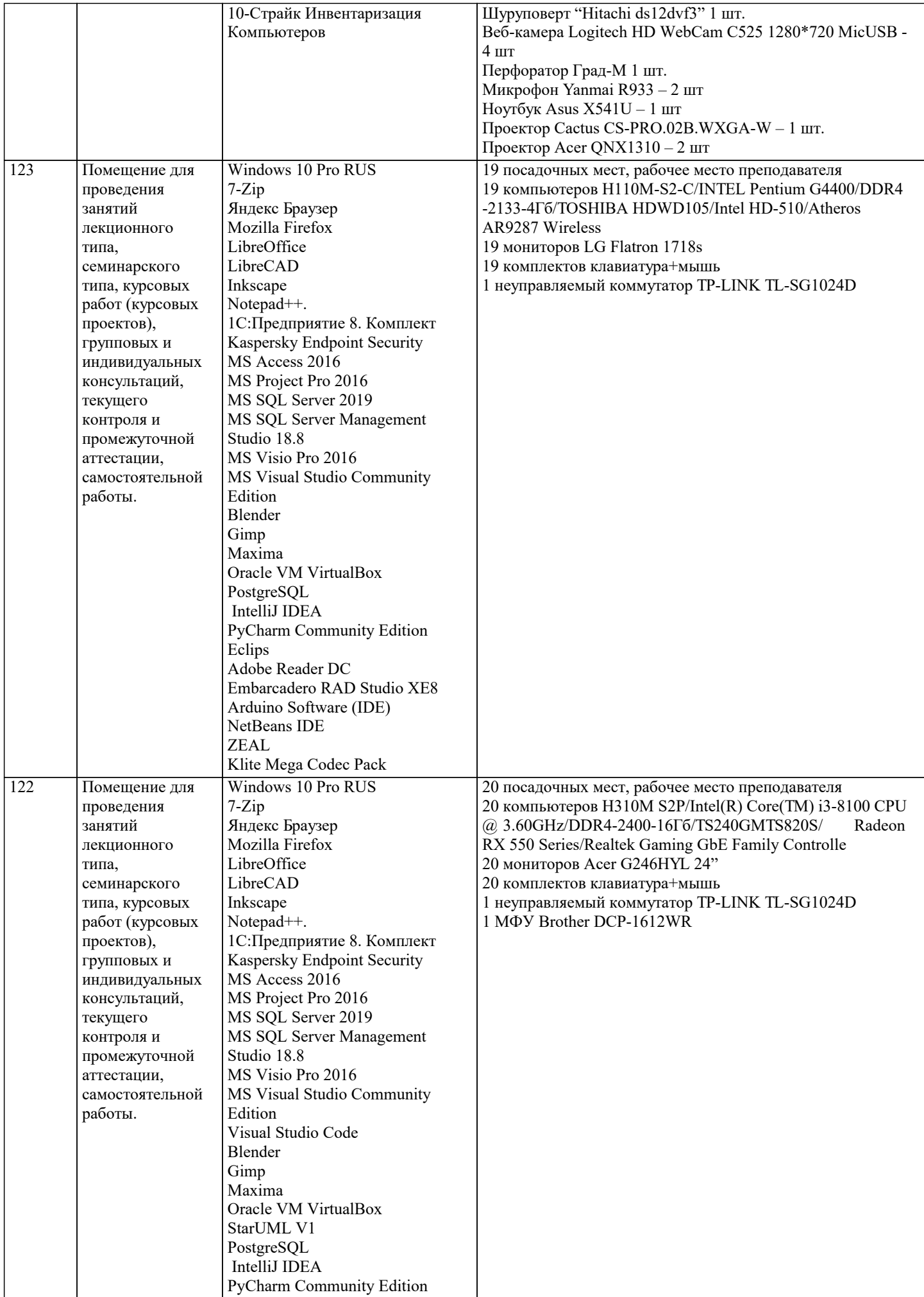

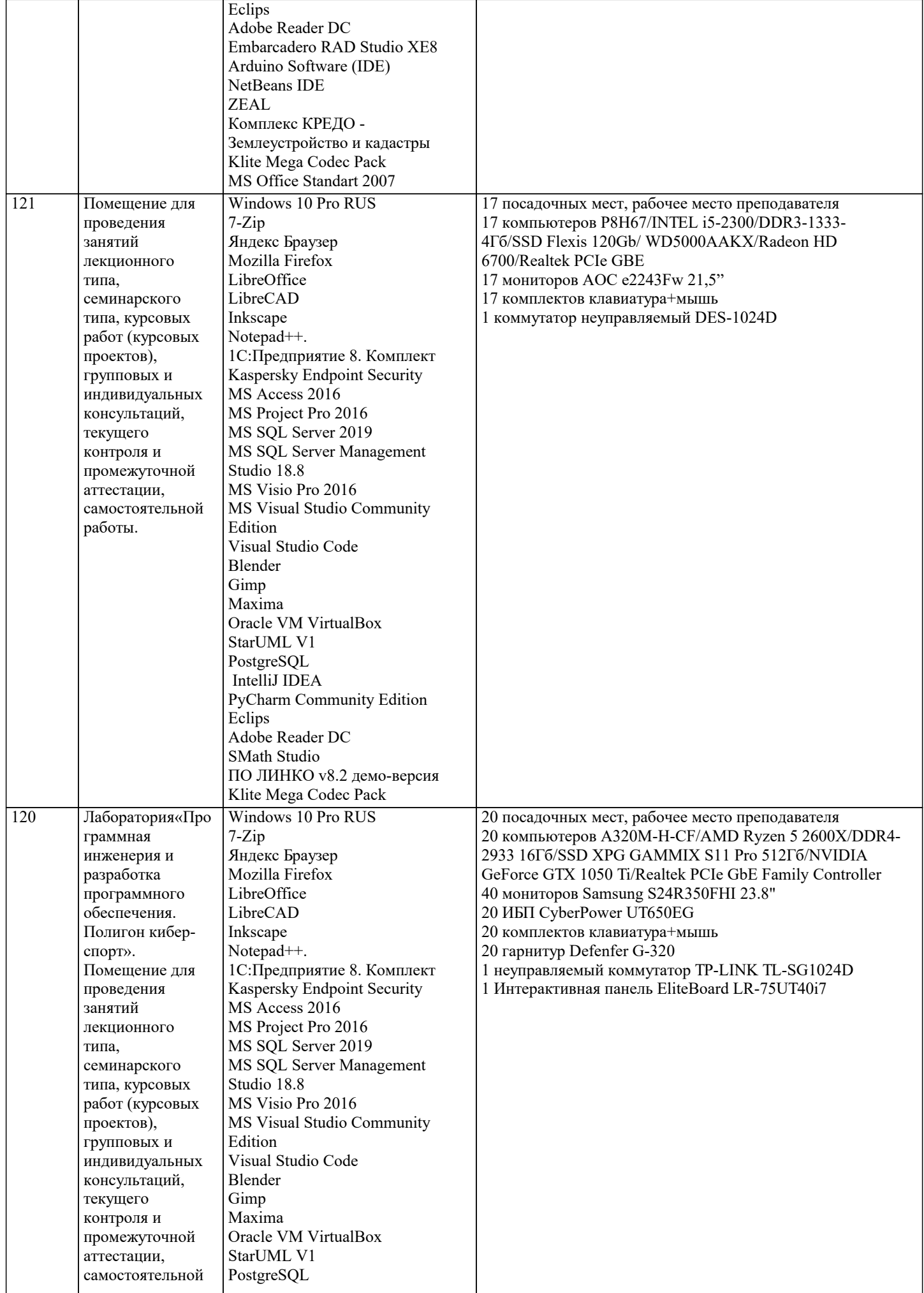

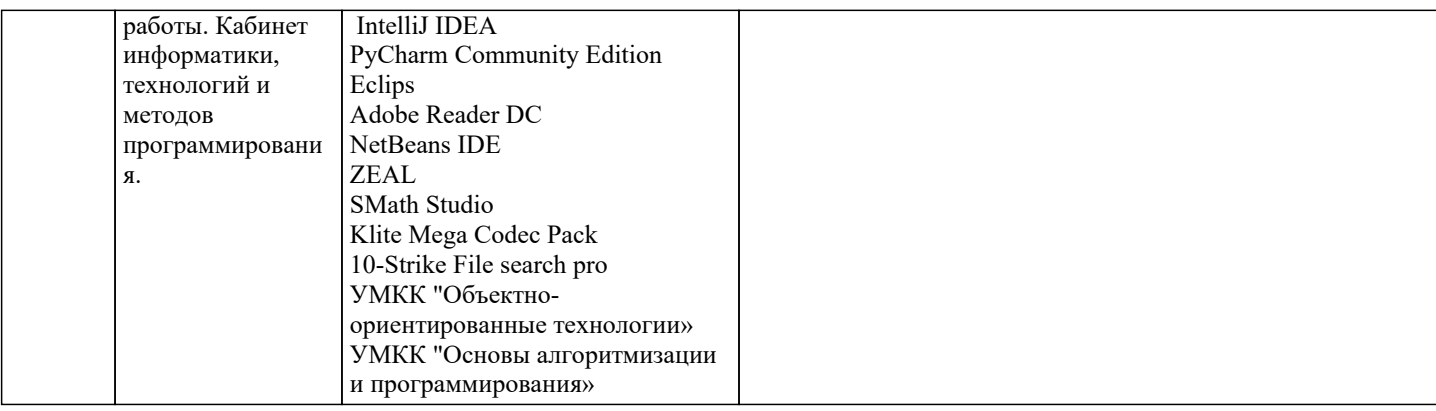

#### 8. МЕТОДИЧЕСКИЕ УКАЗАНИЯ ДЛЯ ОБУЧАЮЩИХСЯ ПО ОСВОЕНИЮ ДИСЦИПЛИНЫ (МОДУЛЯ)

В соответствии с требованиями ФГОС ВО по направлению подготовки реализация компетентностного подхода предусматривает использование в учебном процессе активных и интерактивных форм проведения занятий (разбор конкретных задач, проведение блиц-опросов, исследовательские работы) в сочетании с внеаудиторной работой с целью формирования и развития профессиональных навыков обучающихся.

Лекционные занятия дополняются ПЗ и различными формами СРС с учебной и научной литературой В процессе такой работы студенты приобретают навыки «глубокого чтения» - анализа и интерпретации текстов по методологии и методике лисциплины.

Учебный материал по дисциплине «Высокопроизводительные вычислительные системы», разделен на логически завершенные части (модули), после изучения, которых предусматривается аттестация в форме письменных тестов, контрольных работ.

Работы оцениваются в баллах, сумма которых дает рейтинг каждого обучающегося. В баллах оцениваются не только знания и навыки обучающихся, но и их творческие возможности: активность, неординарность решений поставленных проблем. Каждый модуль учебной дисциплины включает обязательные виды работ - лекции, ПЗ, различные виды СРС (выполнение домашних заданий по решению задач, подготовка к лекциям и практическим занятиям).

Форма текущего контроля знаний - работа студента на практическом занятии, опрос. Форма промежуточных аттестаций контрольная работа в аудитории, домашняя работа. Итоговая форма контроля знаний по модулям - контрольная работа с задачами по материалу модуля.

Методические указания по выполнению всех видов учебной работы размещены в электронной образовательной среде акалемии.

Методические указания и материалы по видам учебных занятий по дисциплине:

Вид учебных занятий, работ - Организация деятельности обучающегося

Лекция Написание конспекта лекций: кратко, схематично, последовательно фиксировать основные положения, выводы, формулировки, обобщения, отмечать важные мысли, выделять ключевые слова, термины. Проверка терминов, понятий с помощью энциклопедий, словарей, справочников с выписыванием толкований в тетрадь. Обозначить вопросы, термины, материал, который вызывает трудности, попытаться найти ответ в рекомендуемой литературе, если самостоятельно не удаётся разобраться в материале, необходимо сформулировать вопрос и задать преподавателю на консультации, на практическом занятии.

- Конспектирование источников. Работа с конспектом лекций, полготовка ответов к Практические занятия контрольным вопросам, просмотр рекомендуемой литературы, работа с текстом. Выполнение практических задач в инструментальных средах. Выполнение проектов. Решение расчётно-графических заданий, решение задач по алгоритму и др.

- Знакомство с основной и дополнительной литературой, включая справочные издания, Самостоятельная работа зарубежные источники, конспект основных положений, терминов, сведений, требующихся для запоминания и являющихся основополагающими в этой теме. Составление аннотаций к прочитанным литературным источникам и др.

#### 9. МЕТОДИЧЕСКИЕ УКАЗАНИЯ ОБУЧАЮЩИМСЯ ПО ВЫПОЛНЕНИЮ САМОСТОЯТЕЛЬНОЙ РАБОТЫ

Самостоятельная работа студентов в ходе семестра является важной составной частью учебного процесса и необходима лля закрепления и углубления знаний, полученных в период сессии на лекциях, практических и интерактивных занятиях, а также лля индивидуального изучения дисциплины «Высокопроизводительные вычислительные системы» в соответствии с программой и рекомендованной литературой.

Самостоятельная работа выполняется в виде подготовки домашнего задания или сообщения по отдельным вопросам, написание и зашита научно-исследовательского проекта.

Контроль качества выполнения самостоятельной (ломашней) работы может осушествляться с помошью устного опроса на лекциях или практических занятиях, обсуждения подготовленных научно-исследовательских проектов, проведения тестирования

Устные формы контроля помогут оценить владение студентами жанрами научной речи (дискуссия, диспут, сообщение, доклад и др.), в которых раскрывается умение студентов передать нужную информацию, грамотно использовать языковые средства, а также ораторские приемы для контакта с аудиторией.

Письменные работы позволяют оценить владение источниками, научным стилем изложения, для которого характерны: логичность, точность терминологии, обобщенность и отвлеченность, насыщенность фактической информацией. Вид работы: Самостоятельное изучение разделов, Самоподготовка (проработка и повторение лекционного материала и

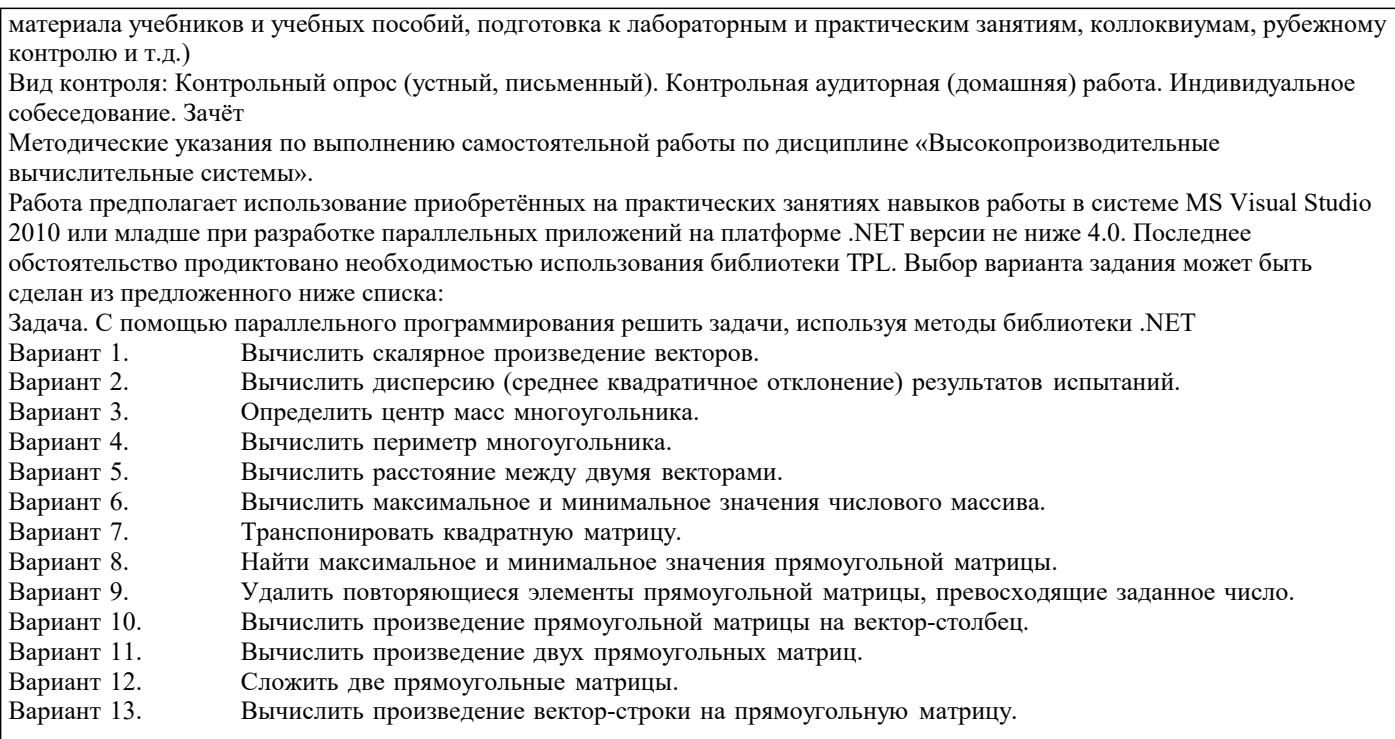